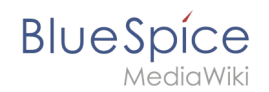

## **Referenz:LDAP Authorization**

Wähle ein Formular zum Erstellen dieser Seite aus:

Hauptformulare:

[BSExtensionInfoboxForm](https://de.wiki.bluespice.com/wiki/Spezial:Mit_Formular_bearbeiten/BSExtensionInfoboxForm/Referenz:LDAP_Authorization)

Andere Formulare: [BSExtensionInfoForm](https://de.wiki.bluespice.com/wiki/Spezial:Mit_Formular_bearbeiten/BSExtensionInfoForm/Referenz:LDAP_Authorization) · [Collapsible](https://de.wiki.bluespice.com/wiki/Spezial:Mit_Formular_bearbeiten/Collapsible/Referenz:LDAP_Authorization) · [Portal flex](https://de.wiki.bluespice.com/wiki/Spezial:Mit_Formular_bearbeiten/Portal_flex/Referenz:LDAP_Authorization) · [Tag](https://de.wiki.bluespice.com/wiki/Spezial:Mit_Formular_bearbeiten/Tag/Referenz:LDAP_Authorization) · [Updatelog](https://de.wiki.bluespice.com/wiki/Spezial:Mit_Formular_bearbeiten/Updatelog/Referenz:LDAP_Authorization)

[Seite ohne ein Formular erstellen.](https://de.wiki.bluespice.com/w/index.php?title=Referenz:LDAP_Authorization&action=view&redlink=1)